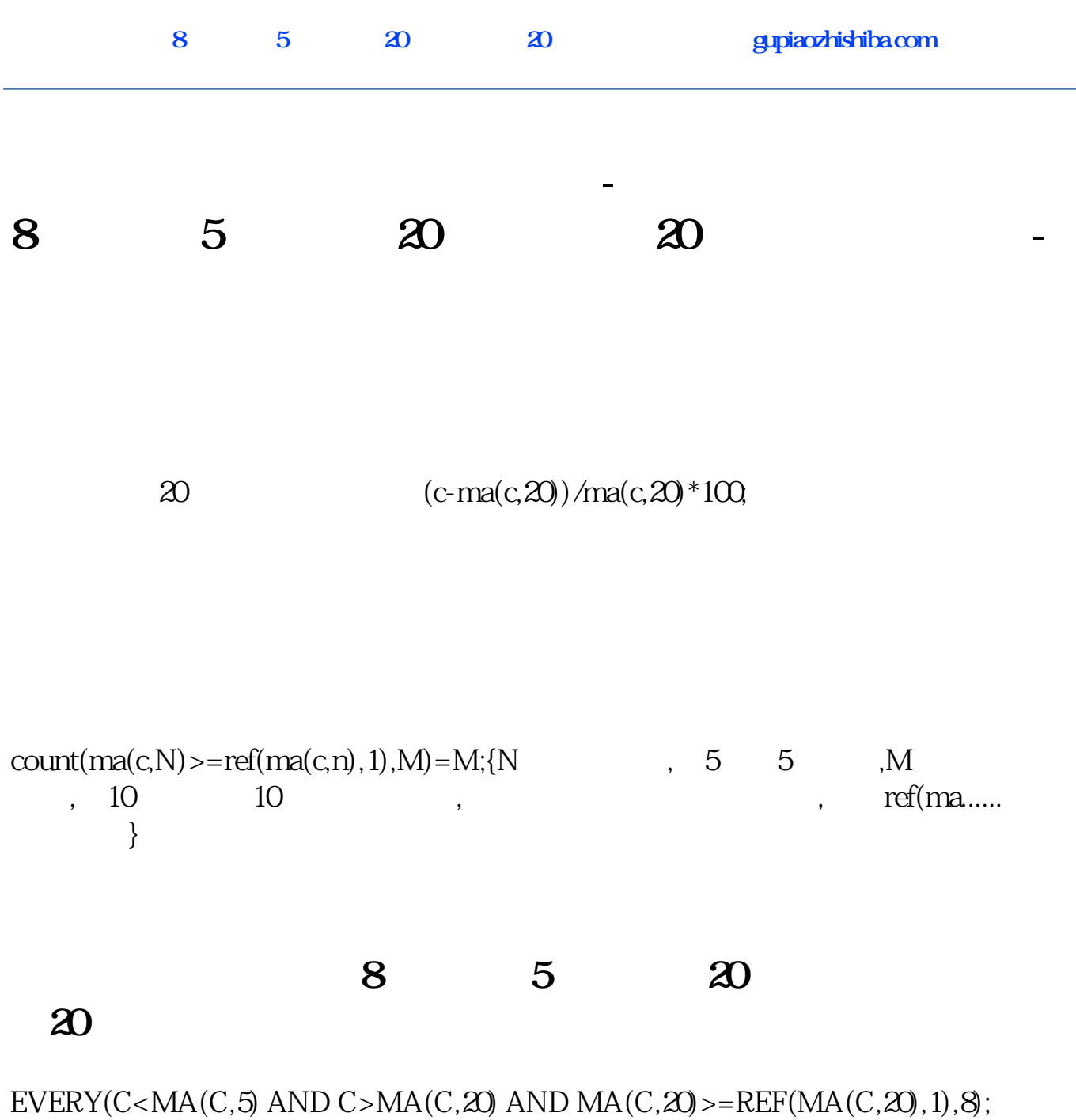

**120** 

| $\overline{\phantom{0}}$ | $\overline{\phantom{0}}$ | $\overline{\phantom{0}}$ | $\overline{\phantom{0}}$ | $\overline{\phantom{0}}$ |  |
|--------------------------|--------------------------|--------------------------|--------------------------|--------------------------|--|
| MA <sub>2</sub>          |                          |                          | 120                      |                          |  |
|                          |                          |                          | 120                      |                          |  |

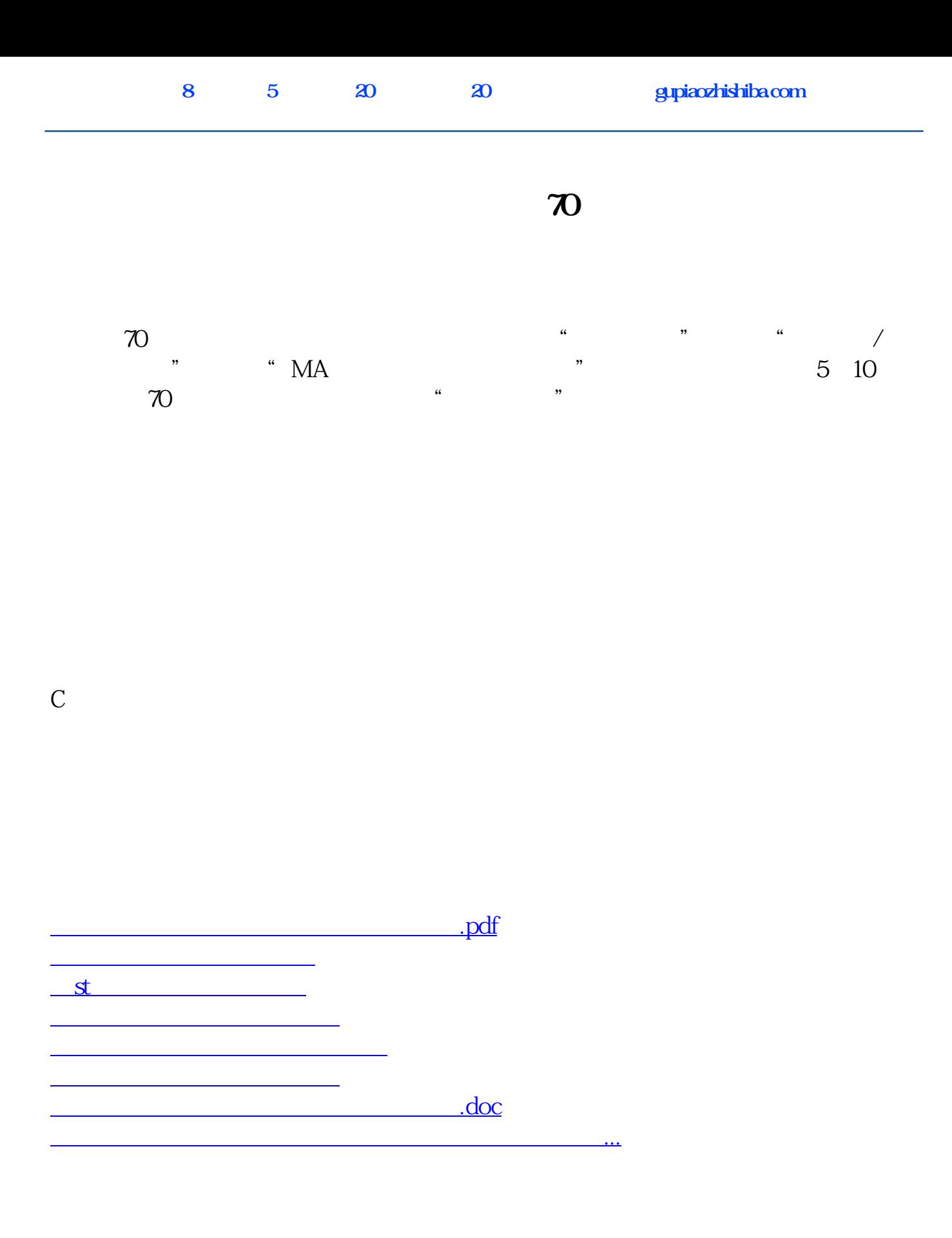

<u><https://www.gupiaozhishiba.com/store/34520408.html></u>